# **Group By Report**

**The group by report** is similar to group by chart, but it displays the aggregated values as a table.

#### Report preview

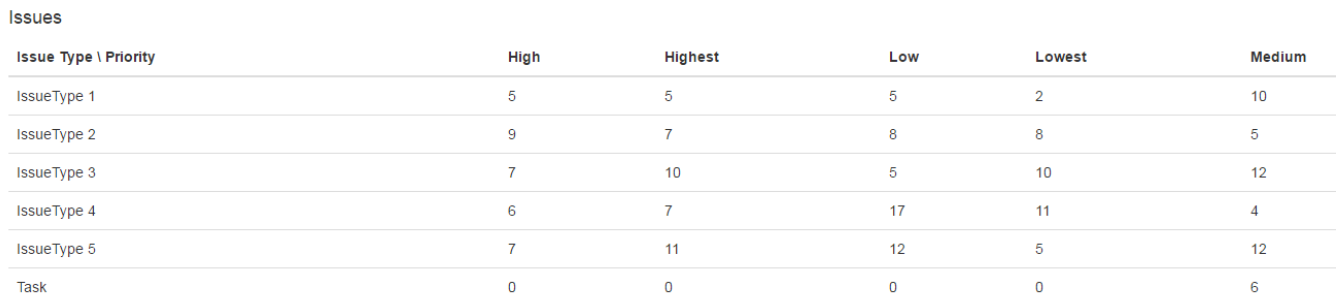

### Parameters

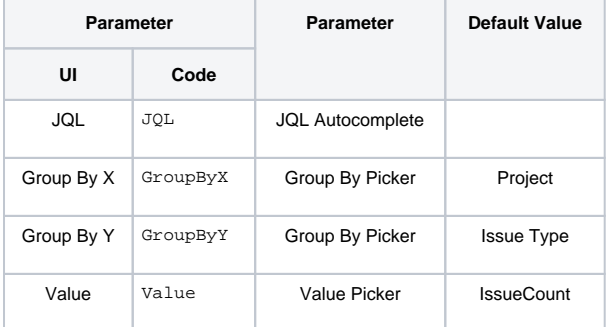

## Layout Script

Used layout: **[2D Table](https://apps.decadis.net/display/XCHARTS/2D+Table)**.

```
var div = $("#chart");
if(chartData.columns.length == 0)
{
     $(div).append("<h4>"+chartData.empty.label.text+"</h4>");
}
else
{
     if(chartData.custom.title)
         $(div).append("<h4>"+chartData.custom.title+"</h4>");
     var table = d3.select(div.parent().get(0)).append('table')
     var thead = table.append('thead')
    var tbody = table.append('tbody');
     $("#chart ~ table").addClass("table")
     thead.append('tr').selectAll('th').data(chartData.columns[1]).enter().append('th').text(function 
(column) { return column; });
     if ( chartData.ytype )
     {
        $('thead > tr > th:first').text(chartData.ytype + " \ \ \) " + chartData.xtype) }
     else
     {
         $('thead > tr > th:first').text(chartData.xtype)
     }
     var tr = tbody.selectAll('tr').data(chartData.groups[0]).enter().append("tr");
     var td = tr.selectAll("td").data(function(d)
     {
      var result = new Array();
         $.each(chartData.columns,function(index,value){
            if(value[0] == d) result.push.apply(result,value);
 }
         });
         return result;
     }).enter().append("td").text(function(d,i)
     {
         return d;
     });
}
```
#### Data Script

```
import java.lang.reflect.Field;
import java.math.BigDecimal;
import org.apache.lucene.document.Document;
import com.atlassian.jira.component.ComponentAccessor;
import com.atlassian.jira.issue.DocumentIssueImpl;
import com.atlassian.jira.issue.Issue;
import com.atlassian.jira.jql.parser.JqlParseException;
import com.atlassian.jira.jql.parser.JqlQueryParser;
import com.atlassian.query.Query;
import com.decadis.jira.xchart.api.ChartParam;
import com.decadis.jira.xchart.api.model.Period
import com.decadis.jira.xchart.api.util.DateUtils;
def clear = { String string -> (string == null || string.trim().length() == 0 ) ? "-" : string; }
```

```
def metaCountGroup = chartBuilder.newDataCollector();
JqlQueryParser jqlQueryParser = ComponentAccessor.getComponent(JqlQueryParser.class);
Query query = null;
try {
   query = jqlQueryParser.parseQuery(JQL);
} catch (JqlParseException e) {
  throw new IllegalArgumentException("Bad JQL: " + jql);
}
def valueExtractor = chartBuilder.getValueExtractor(Value);
if ( valueExtractor == null ) {
   throw new IllegalArgumentException("No value extractor implementation for " + Value);
}
def groupValueExtractorX = chartBuilder.getGrouper(GroupByX);
def groupValueExtractorY = chartBuilder.getGrouper(GroupByY);
Field documentField;
try
{
  documentField = DocumentIssueImpl.class.getDeclaredField("document");
   documentField.setAccessible(true);
   for ( Issue issue : chartBuilder.getFilterUtils().performSearch(query, user) )
 {
    Document doc = (Document) documentField.get(issue);
     for ( String groupX : groupValueExtractorX.getGroups((Document) documentField.get(issue)) )
     {
        for ( String groupY : groupValueExtractorY.getGroups((Document) documentField.get(issue)) )
         {
             groupY = groupValueExtractorY.getResolvedValue(groupY, issue);
             groupX = groupValueExtractorX.getResolvedValue(groupX, issue);
             groupY = clear(groupY);
             groupX = clear(groupX);
             metaCountGroup.addValue(valueExtractor.get(issue, doc), groupY, groupX);
         }
     }
   }
} catch (Exception e){
    System.out.println("e " + e);
}
metaCountGroup.fillMissingValues();
def chartData = chartBuilder.newChartData(groupValueExtractorY.getGroupName());
chartData.setXType(groupValueExtractorX.getGroupName());
chartData.setType("table");
chartData.setLabels(true);
chartData.addCustomData("title", valueExtractor.getTitle());
chartBuilder.getChartUtil().transformResult(metaCountGroup, chartData, true);
valueExtractor.formatValues(chartData);
return chartData;
```
If you still have questions, feel free to refer to our [support](https://apps.decadis.net/display/DECADIS/Support) team.